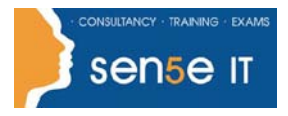

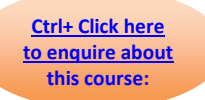

## **Course Duration: 1.0 day**

#### **Course Overview:**

You have used a variety of different programs to create documents and files for your own use. However, you are required to share your files electronically by email frequently, over a network, and on the web, so that recipients can view, print, and offer feedback. In this course, you will use Adobe Acrobat 7 to make your information more portable, accessible, and useful to meet the needs of your target audience.

#### **Prerequisites:**

Minimal experience with computers and common office applications, such as word processing, spreadsheet, and web browser applications.

#### **Additional information:**

Courses can be tailored to client's specific needs

## **Course Content**

#### **Accessing Information in PDF Documents**

Browse a PDF Document Navigate to Specific Content Within a PDF Document Conduct a Simple Search Extract Content from a PDF Document

#### **Adding PDF Navigation**

Use Bookmarks Create and Modify Links Format a Story as an Article

#### **Working with Multiple PDF Documents**

Organize PDFs into a Collection Control Access to Multiple PDF Documents Search Multiple PDF Documents

#### **Initiating and Participating in a PDF Document Review**

Choose a Collaboration Workflow Add Review Tools to a PDF Document Digitally Sign a PDF Document Mark-up a PDF Document Compile and View Comments from Multiple Reviewers

#### **Course content continuous over next page**

**For more information, or to book your course, please call Sense IT on 0870 4296445 Or visit our web site –www.sensetraining.co.uk**

# **Adobe® Acrobat ® v7: Introduction**

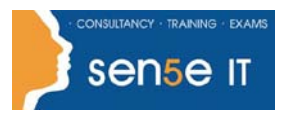

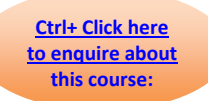

### **Creating PDF Documents**

Create a PDF Document from a Word Document Create PDF Documents Using the Print Command Create PDF Documents from Web Pages Create a PDF Document Using Acrobat